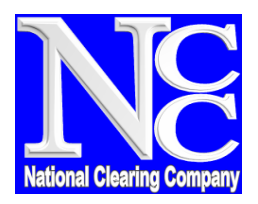

**Karachi Head Office: Lahore Office: Lahore Office: Islamabad Office: Islamabad Office:** *R***<sup>th</sup> Floor,** *Pakistan Stock Exchange Building,* **<b>Reportive:** *Room No. M-14, Mezzanine Floor, Partherse Office # 40* 8<sup>th</sup> Floor, Pakistan Stock Exchange Building, **Room No. M-14, Mezzanine Floor,** Soffice # 409, 4<sup>th</sup> Floor, Stock Exchange Road **Lahore Stock Exchange Building,** ISE Towers, 55-B, Jinnah Avenue<br>19-Khyaban-e-Aiwan-e-Iqbal, Lahore-54000 Blue Area, Islamabad-44000, Pakistan. 19-Khyaban-e-Aiwan-e-Iqbal, Lahore-54000 Blue Area, Islamabad-440<br>Pakistan. Pakistan. Pakistan. Pakistan. Pakistan. Ph # (92-21)-32460811-19 Pakistan. Pakistan. Ph # (92-21)-32460811-19 Pakistan. Ph # (92-51)-2895460-6<br>Ph # (92-21)-32460827 Ph # (92-42)-36280815-17 Pax # (92-51)-2895463 Ph # (92-42)-36280815-17 Fax # (92-42)-36280818

**URL:** www.nccpl.com.pk **| Email:** helpdesk@nccpl.com.pk

## **UIN Information System ("UIS")**

(Account Opening Form)

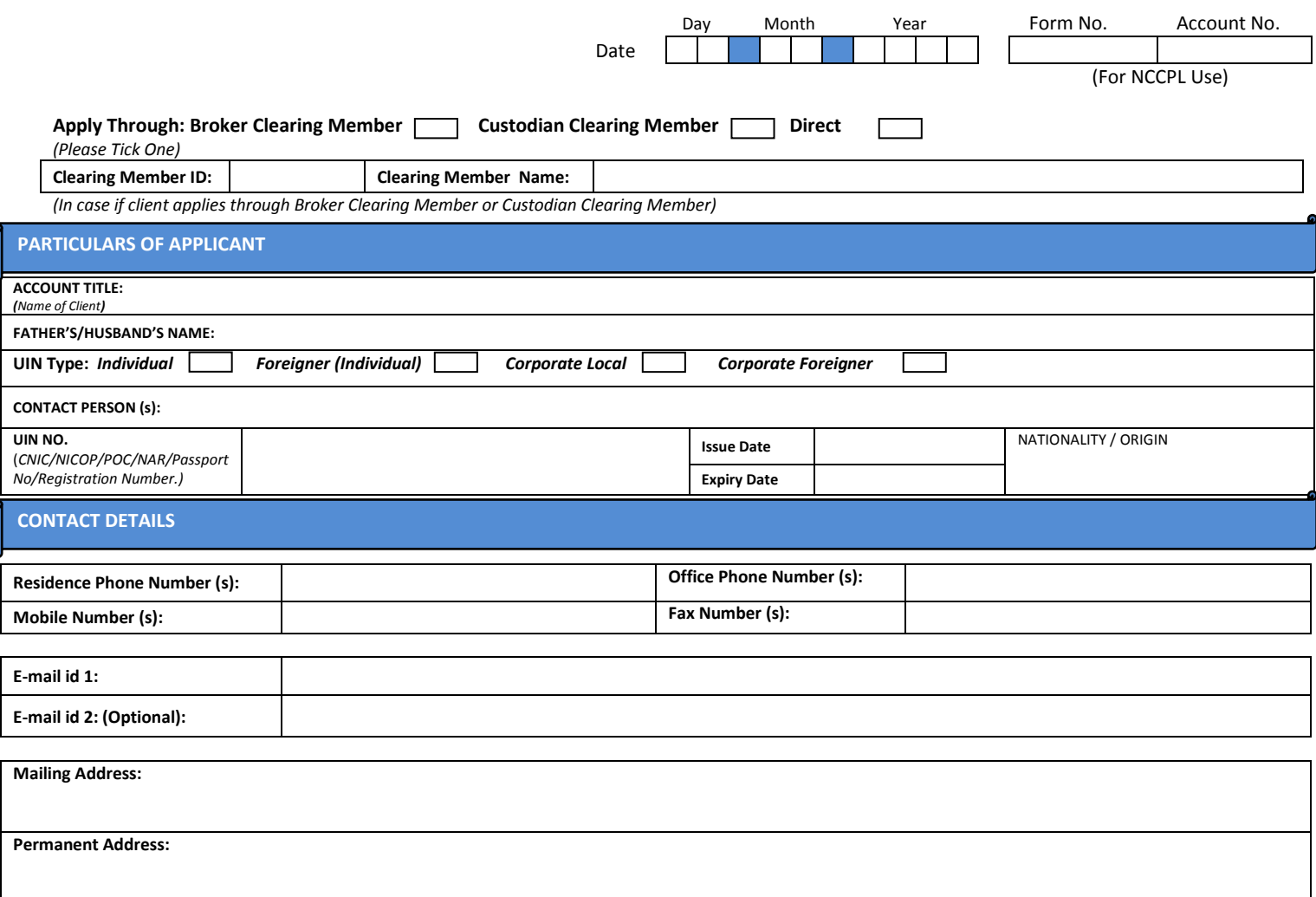

## **Disclaimer for UIS:**

The purpose of the UIN Information System "UIS" provided by the National Clearing Company of Pakistan Limited (hereinafter referred to as "NCCPL" which term shall mean to include the corporate entity, board of directors employees and assigns of NCCPL) is to facilitate and give the National Custodial Service "NCS" Account Holder(s) access to different functionalities and value added services online, including but not limited to online execution and settlement of transactions, account and market information and reports, account balance statements, account maintenance services and ability to make and view transactions ("Services").

NCCPL provides no warranty or guarantee regarding the functioning or performance of the UIS or any Services provided through it. The NCS Client(s) hereby acknowledges and agrees that they shall make use of the UIS subject to all risks, hazards and circumstances as may be associated with the use of the internet and communication networks including but not limited to delays in communication and uploading of data/information.

NCCPL shall not be liable for any improper or incorrect use of the UIS or Services availed by the NCS Client(s) through UIS.NCCPL assumes no responsibility for any person's use of the information provided through the UIS and/or its unauthorized disclosure. NCCPL shall not be liable to any NCS Client (s) for providing the Services through UIS, including but not limited to the failure or delay in the provision of the Services through UIS to the NCS Client(s).

All NCS Client(s) acknowledge and agree to indemnify NCCPL, its directors, officers and employees for the time being in office and hold them harmless from and against any and all losses, damages, costs and expenses incurred or suffered by them as a consequence of use of or access to UIS and the Services through UIS.

Additionally, NCCPL shall not be held responsible for and does not assume liability for any damage or injury arising from and NCS Client(s) use of or access to UIS, including but not limited to those caused by any failure of performance, error, omission, interruption, deletion, delay in operation or transmission, computer virus, communication line failure, theft or destruction, failure of software or hardware, and /or unauthorized access to, alteration of or use of information provided through UIS by any person.

All NCS Client(s) hereby warrant and agree that their access of the UIS by the use of a User-ID and login constitutes and will be deemed to be an advance electronic signature and upon issuance of such User-ID to the NCS Client (s) by NCCPL, they hereby waive any right to raise any objection in the future in this regard.

On signing into UIS by suing the User-ID and login, all NCS Client(s) shall be deemed to have read and agreed to all the terms and conditions and terms of use as shall appear on the NCCPL website a[t www.NCCPL.com.pk.](http://www.nccpl.com.pk/)

**For investors applying through the custodian clearing members, this Account Opening Form can also be signed by the respective custodian clearing member for and on behalf of the investor subject to the condition that the respective custodian clearing member holds proper written authorization to do so and the documentary evidence for the same is duly submitted with the NCCPL. The signing of the UIS Account Opening Form by Custodian Clearing Member for and on behalf of investor does not absolve the investors from the terms and condition of use of UIS Facility and the risks attached to UIS Services. The authority to use UIS shall remain with the investor and user IDs and password required to use the facility including all future correspondences shall be made of the investor's email address as provided in the account opening form.**

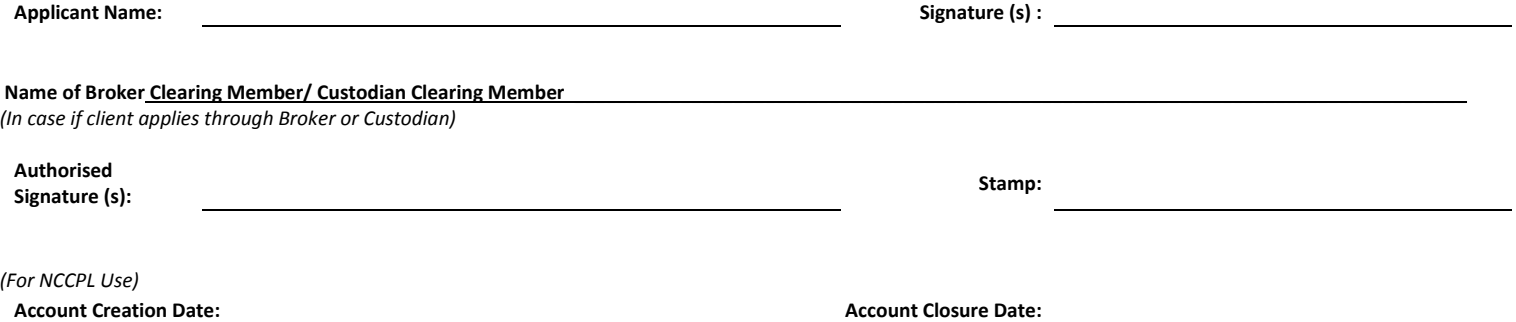